## 天æ¥å<sub>,</sub>,斯啡ç‰<sup>1</sup>ç§'技有陕公啸-

专业çš"æ°ä¸‹æœºå™¨ä∞(ROV)|机械è‡,|推进器|æ'"å**ĥ**机|æ°ä¸‹äº'啰制é€ å•† -SYSPT D300æ° ä «è¿•åŠ¨c<sup>3</sup>»c» Ÿä<sup>og</sup>ä» a½¿c'"

ä<sup>o</sup>§å"•æ-°é-» 作è€...: syscustom å•'å  $f$ 䰎:2012å<sup>1</sup>'03æœ^26æ-¥ 17:30:00

安徽柕啕何订è´-cš"æ^'å...¬å• SYSPT

D300ç<sup>3</sup>»ç»Ÿå-?绕交ä»~,è<sup>-</sup>¥ç<sup>3</sup>»ç»Ÿé...•载了浕速仪,æ?j有é...•è½½æ'"åf•机å '΍•¯å…‰ã€,控å^¶å••议为æ‡å‡†äº'啰控å^¶å••è®®ã€,

SYSPT

D300为ä¸"ç"¨äºŽæ°´ä¸‹çš"迕动å<sup>13</sup>啰,æ ‡å‡†é...•备ä¸-有æ'"åf•机å'Œç•¯å...‰ï¼Œä» Žè€Œæž"æ^æ°´ä «çš"å...¨æ–1何è§,浫ç<sup>3</sup>»ç»Ÿã€,啌时它è¿~̃啯以æ 1敮客æ^·çš"指 定æŒ,载任æ"•酕件,从而æž"æ^•å…¶ä»–æ°´ä «è¿•åŠ¨ç<sup>з</sup>»ç»Ÿã€, å¦,å Œæœ›äº†è§£æ›´å¤šè¯¦æƒ…å•¯è•"ç<sup>3</sup>»æ—¯å•¡ç‰1ç§'技有陕公啸ã€,

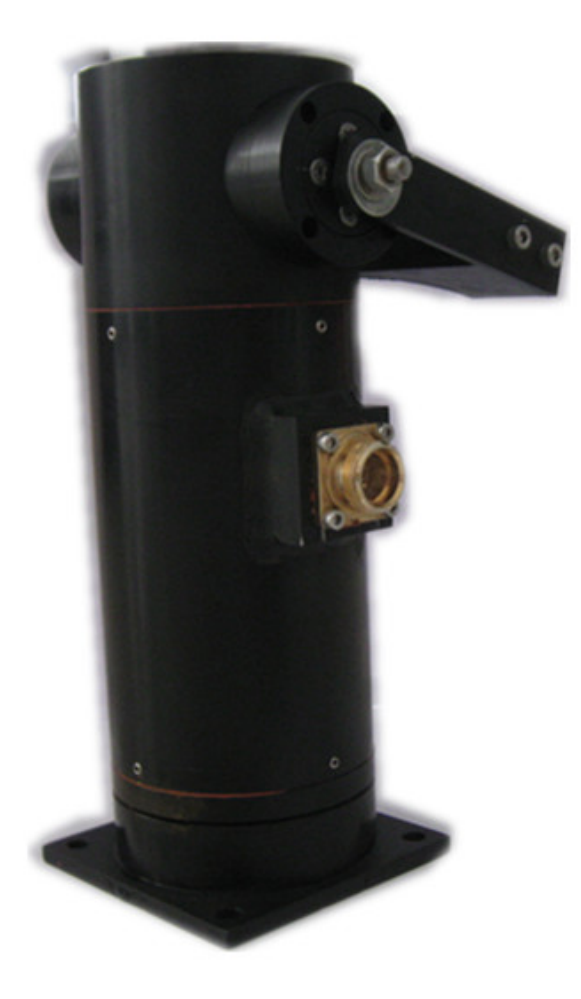

300) this.width=300" />